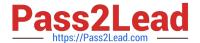

# **EADP19-001** Q&As

**ArcGIS Desktop Professional 19-001** 

# Pass Esri EADP19-001 Exam with 100% Guarantee

Free Download Real Questions & Answers PDF and VCE file from:

https://www.pass2lead.com/eadp19-001.html

100% Passing Guarantee 100% Money Back Assurance

Following Questions and Answers are all new published by Esri Official Exam Center

- Instant Download After Purchase
- 100% Money Back Guarantee
- 365 Days Free Update
- 800,000+ Satisfied Customers

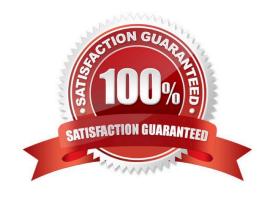

## https://www.pass2lead.com/eadp19-001.html

2024 Latest pass2lead EADP19-001 PDF and VCE dumps Download

#### **QUESTION 1**

The ArcGIS user is given data for the Arctic and is asked to perform various types of analysis using the data. The data extends from the North Pole south to 70 degrees North Latitude Data layers may contain points lines, or polygons, and include ice surveys from NOAA depth contours: continental margins, locations of known and suspected oil reserves, endangered species habitat, and territorial boundaries for nations having Arctic coastline.

Which map projection should be used for the data to allow the most accurate buffering of those areas, in order to comply with the U.S court decision that ships may not approach closer than 20 nautical miles to a seal rookery?

| A. azimuthai | equidistant |
|--------------|-------------|
|--------------|-------------|

- B. polar stereographic
- C. gnomonic
- D. Lambert azimuthal

Correct Answer: C

#### **QUESTION 2**

An ArcGis user is making a small-scale map using road data that was collected at a large scale. What is the appropriate tool for removing some of the road detail?

- A. Thin Road Network
- B. Simplify Line
- C. Collapse Dual Lines to Centerline
- D. Smooth Line

Correct Answer: B

#### **QUESTION 3**

An ArcGIS user adds two feature classes with different coordinate systems in ArcMap. one at a time. The user starts editing data from the second feature class and is warned about editing the feature class because the coordinate system is different from the data frame.

Where do the edits occur?

- A. In the data frame\\'s coordinate system
- B. In the feature\\'s coordinate system
- C. In an azimuthal equidistant coordinate system
- D. In a geographic coordinate system

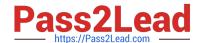

## https://www.pass2lead.com/eadp19-001.html

2024 Latest pass2lead EADP19-001 PDF and VCE dumps Download

| Correct Answer: A |
|-------------------|
|-------------------|

#### **QUESTION 4**

Using street data for a large metropolitan area, which analysis method shows the nearest hospital to a traffic accident?

- A. closest facility
- B. route
- C. find nearest
- D. least-cost path

Correct Answer: A

#### **QUESTION 5**

After the ground water is the local community was contaminated by a landfill, the health department requested a map showing the cancer rate for each postal code. An ArcGIS user Is provided a file geodatabase feature class (FeatureClassA) that has been joined to a cancer rate table (TableB). The cancer rate table does not have data for each postal code In the study and also contains data outside the study area creating null values. To eliminate the null values from being symbolized.

Which exclusion query should be used?

- A. (FeatureClassA OBJECTED is Not Null) and (TableB.cancerrate Is Not Null)
- B. ("FeatureClassA OBJECTED" is Not Null) and (TableB.cancerrate is Not Null)
- C. ("FeatureClassA OBJECTED". "TableB cancerrate" is Not Null)
- D. ("FeatureClassA OBJECTED" and "TableB cancerrate" is Not Null)

Correct Answer: A

EADP19-001 PDF Dumps

EADP19-001 Exam
Questions

EADP19-001 Braindumps